# EECS 16B Designing Information Devices and Systems II<br>Spring 2017 Murat Arcak and Michel Maharbiz Discussion 14B Spring 2017 Murat Arcak and Michel Maharbiz

## **Notes**

### Recap: LTI System Model

Recall that  $h[n]$ , or the system response, is the system output to the input  $\delta[n]$ . We then decompose our input signal,  $x[n]$ , into a series of shifted  $\delta$  functions.

$$
x[n] = x[0]\delta[n] + x[1]\delta[n-1] + \cdots + x[k-1]\delta[n-k+1] + \cdots
$$

Since the system is linear and time invariant, the output is going to be,

$$
y[n] = x[0]h[n] + x[1]h[n-1] + \cdots + x[k-1]h[n-k+1] + \cdots
$$

If *x*[*n*] and *h*[*n*] are finite, we can construct a vector-matrix model of LTI systems. Let *x*[*n*] have length *P* and  $h[n]$  have length  $Q+1$ .

**Important.** When constructing the vector representations of  $x[n]$  and  $h[n]$ , add zeros the end so that the length of both vectors are at least  $P+Q$ .

The vector-matrix model is as follows. Note the matrix structure.

<span id="page-0-0"></span>
$$
\begin{bmatrix}\ny[0] \\
y[1] \\
\vdots \\
y[1] \\
\vdots \\
y[P+Q-1]\n\end{bmatrix}\n=\n\begin{bmatrix}\nh[0] & 0 & 0 & \cdots & 0 & 0 & h[Q] & \cdots & h[1] \\
h[1] & h[0] & 0 & \cdots & 0 & 0 & 0 & \cdots & h[2] \\
h[2] & h[1] & h[0] & \cdots & 0 & 0 & 0 & \cdots & h[3] \\
\vdots & \vdots & \vdots & \vdots & \vdots & \vdots & \vdots & \vdots & \vdots \\
h[Q] & h[Q-1] & \vdots & \vdots & \vdots & \vdots & \vdots & \vdots & \vdots \\
h[Q] & h[Q-1] & \vdots & \vdots & \vdots & \vdots & \vdots & \vdots \\
h[Q] & h[Q-1] & \vdots & \vdots & \vdots & \vdots & \vdots \\
h[Q] & h[Q-1] & \vdots & \vdots & \vdots & \vdots & \vdots \\
h[Q] & h[Q-1] & \vdots & \vdots & \vdots & \vdots \\
h[Q] & h[Q-1] & \vdots & \vdots & \vdots & \vdots \\
h[Q] & h[Q-1] & \vdots & \vdots & \vdots & \vdots \\
h[Q] & h[Q-1] & \vdots & \vdots & \vdots \\
h[Q] & h[Q-1] & \vdots & \vdots & \vdots \\
h[Q] & h[Q-1] & \vdots & \vdots & \vdots \\
h[Q] & h[Q-1] & \vdots & \vdots & \vdots \\
h[Q] & \cdots & \cdots & h[0]\n\end{bmatrix}
$$
 (1)

Succinctly, we can represent this as,

 $\vec{v} = H\vec{x}$ 

#### DFT + LTI systems

Rather beautifully, DFT basis vectors are eigenvectors of  $H$ . We will have  $P + Q$  DFT vectors, since that is the dimensionality of our model.

$$
u_k[n] = \frac{1}{\sqrt{P+Q}} e^{i(\frac{2\pi}{P+Q}k)n}
$$

Let  $\vec{u}_k$  be the vectorized version of  $u_k[n]$  and let  $H[k]$  be the  $k^{th}$  DFT coefficient of  $h[n]$ . (Recall that  $H[k]$  =  $\langle \vec{h}, \vec{u}_k \rangle$ ).

$$
\boldsymbol{H}\vec{u}_k = \underbrace{\left(\sqrt{P+Q} \times H[k]\right)}_{\text{eigenvalue}} \vec{u}_k
$$

This is really useful. [\(1\)](#page-0-0) can be really difficult to work with, so we simply decompose it into the DFT domain. Let *Y* be the DFT coefficient of  $\vec{y}$ , *H* be the DFT of  $\vec{h}$  and *X* be the DFT of  $\vec{x}$ . Then,

$$
\begin{bmatrix}\nY[0] \\
Y[1] \\
\vdots \\
Y[1] \\
\vdots \\
Y[P+Q-1]\n\end{bmatrix} = \sqrt{P+Q} \begin{bmatrix}\nH[0] & 0 & 0 & \cdots & 0 & 0 & 0 & \cdots & 0 \\
0 & H[1] & 0 & \cdots & 0 & 0 & 0 & \cdots & 0 \\
0 & 0 & H[2] & \cdots & 0 & 0 & 0 & \cdots & 0 \\
\vdots & \vdots & \vdots & \vdots & \vdots & \vdots & \vdots & \vdots & \vdots \\
\vdots & \vdots & \vdots & \vdots & \vdots & \vdots & \vdots & \vdots & \vdots \\
\vdots & \vdots & \vdots & \vdots & \vdots & \vdots & \vdots & \vdots & \vdots \\
\vdots & \vdots & \vdots & \vdots & \vdots & \vdots & \vdots & \vdots & \vdots \\
0 & 0 & \cdots & 0 & 0 & 0 & 0 & H[P+Q-1]\n\end{bmatrix}\n\begin{bmatrix}\nX[0] \\
X[1] \\
\vdots \\
X[1] \\
\vdots \\
X[P+Q-1]\n\end{bmatrix}
$$
\n
$$
(2)
$$

In other words,

$$
Y[k] = \sqrt{P + Q}H[k]X[k]
$$

### REMEMBER TO ZERO PAD WHEN VECTORIZING.

### Questions

#### 1. Fast Convolution Using FFT

We have a system with finite impulse response  $h(k)$ ,  $k = 0, \ldots, M$ .

(a) How do you compute the response of this system to an input  $u(k)$ ,  $k = 0, \ldots, L-1$ ?

- (b) How many operations (multiplications and additions) does this take?
- (c) Can you think of a faster way to do this when  $M + L$  is large? (Hint: computing the DFT using the Fast Fourier Transform (FFT) algorithm takes approximately *N* log*N* operations where *N* is the length of the vector being transformed.)

#### 2. DFT and Bode Plots

Consider the circuit

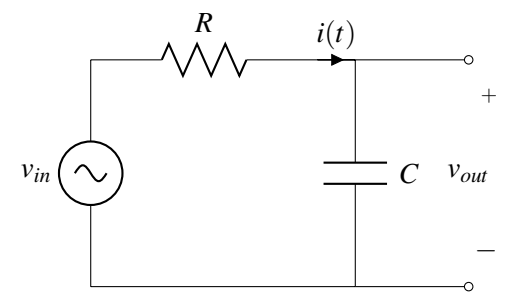

Figure 1: A first order RC Low Pass Filter

- (a) Write a differential equation describing the evolution of *vout*.
- (b) Draw a Bode plot for this circuit.
- (c) Discretize the differential equation assuming a zero order hold on the input *vin*. (Hint: The differential equation  $a\dot{x} = -x + u$  can be discretized as  $x(k+1) = e^{-\frac{1}{a}T}x(k) + (1 - e^{-\frac{1}{a}T})u(k)$  where *T* is the sampling period.)
- (d) What is the impulse response of this LTI system?
- (e) In Python, compute the DFT of the impulse response. You can assume that  $R = 1$ ,  $C = 1/10$ ,  $N = 1001$ (number of samples) and  $T = 1/10$  (sampling period).
- (f) Plot the amplitude and phase of the first *N*/2 DFT coefficients. How do they compare with the Bode plots?

#### Contributors:

- Siddharth Iyer.
- John Maidens.